# **Estimation de l'intensité d'un processus ponctuel spatial bruité**

Lionel Cucala

Journées MAS

Septembre 2006

#### **Plan**

**Les processus ponctuels bruités. La méthode de déconvolution. L'étude asymptotique. Le choix de la largeur de bande. Une étude de simulation.** 

 $\blacksquare$   $\mathbf Y$  processus ponctuel défini sur  $X\subseteq \mathbb R^2.$ 

 $\blacksquare$   $\mathbf Y$  processus ponctuel défini sur  $X\subseteq \mathbb R^2.$  $\blacksquare$  On observe  $Z = \{z_1, \cdots, z_n\}$  sur le domaine borné  $D \subseteqq X$  tel que

 $\blacksquare$   $\mathbf Y$  processus ponctuel défini sur  $X\subseteq \mathbb R^2.$  $\blacksquare$  On observe  $Z = \{z_1, \cdots, z_n\}$  sur le domaine borné  $D \subseteqq X$  tel que

$$
z_i=y_i+\epsilon_i,\quad i=1,\cdots,n
$$

 $\blacksquare$   $\mathbf Y$  processus ponctuel défini sur  $X\subseteq \mathbb R^2.$  $\blacksquare$  On observe  $Z = \{z_1, \cdots, z_n\}$  sur le domaine borné  $D \subseteqq X$  tel que

$$
z_i = y_i + \epsilon_i, \quad i=1, \cdots, n
$$

$$
\{\epsilon_i, i=1,\cdots,n\} \ i.i.d. \sim g(.)
$$

 $\blacksquare$   $\mathbf Y$  processus ponctuel défini sur  $X\subseteq \mathbb R^2.$  $\blacksquare$  On observe  $Z = \{z_1, \cdots, z_n\}$  sur le domaine borné  $D \subseteqq X$  tel que

$$
z_i=y_i+\epsilon_i,\quad i=1,\cdots,n
$$

$$
\{\epsilon_i, i=1,\cdots,n\} \ i.i.d.\sim g(.)
$$

 $\overline{\epsilon_i\bot y_i},\quad i=1,\cdots,n$ 

 $\blacksquare$   $\mathbf Y$  processus ponctuel défini sur  $X\subseteq \mathbb R^2.$  $\blacksquare$  On observe  $Z = \{z_1, \cdots, z_n\}$  sur le domaine borné  $D \subseteqq X$  tel que

$$
z_i = y_i + \epsilon_i, \quad i=1, \cdots, n
$$

$$
\{\epsilon_i, i=1,\cdots,n\} \ i.i.d.\sim g(.)
$$

 $\overline{\epsilon_i \perp v_i}, \quad i = 1, \cdots, n$ п  $\blacksquare$  But: estimer l'intensité  $\lambda_Y(s)$  sur  $D.$ 

# Diggle (1985):

Diggle (1985):

$$
\forall s \in \mathbb{R}^2, \hat{\lambda}_{Z,h}(s)
$$

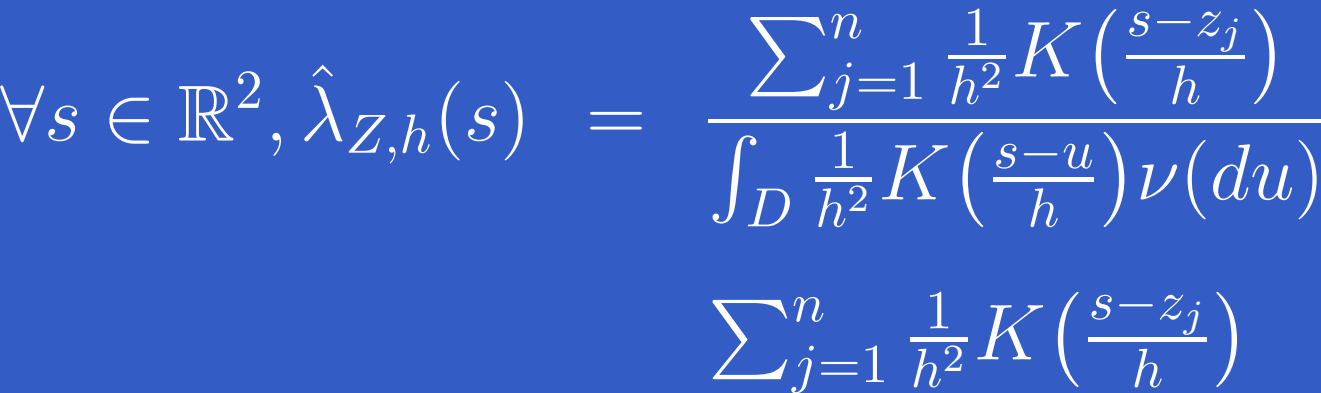

 $p_h(s)$ 

=

#### Correction au bord:

#### Correction au bord:

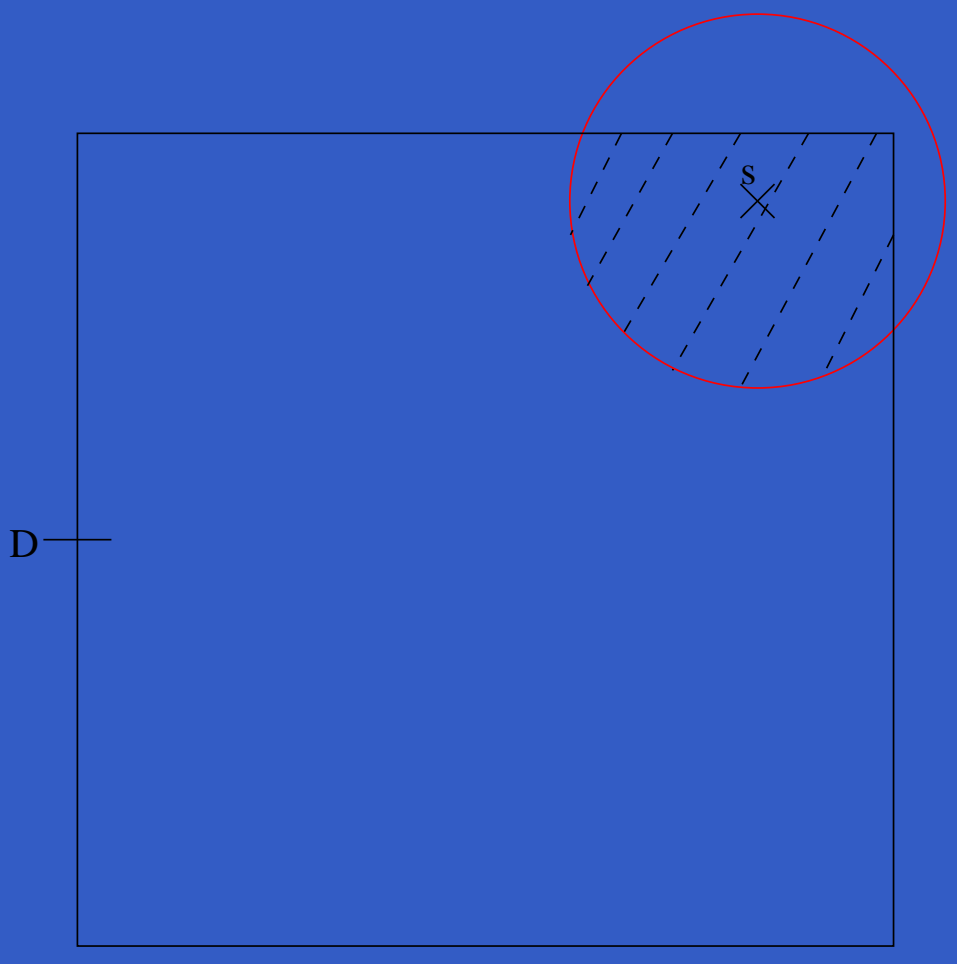

## **La méthode de déconvolution**

## **La méthode de déconvolution**

# ■ On suppose  $\forall t\in \mathbb{R}^2, |\mathcal{F}(g)(t)| > 0.$

## **La méthode de déconvolution**

■ On suppose  $\forall t\in \mathbb{R}^2, |\mathcal{F}(g)(t)| > 0.$ 

$$
z_i = y_i + \epsilon_i, \quad i = 1, \dots, n
$$
  
\n
$$
\Rightarrow \lambda_Z = \lambda_Y * g
$$
  
\n
$$
\Rightarrow \mathcal{F}(\lambda_Z)(.) = \mathcal{F}(\lambda_Y)(.) \mathcal{F}(g)(.)
$$
  
\n
$$
\Rightarrow \mathcal{F}(\lambda_Y)(.) = \mathcal{F}(\lambda_Z)(.) / \mathcal{F}(g)(.)
$$
  
\n
$$
\Rightarrow \lambda_Y = \mathcal{F}^{-1}(\mathcal{F}(\lambda_Z)(.) / \mathcal{F}(g)(.)
$$

**Sans correction de bord:** 

**Sans correction de bord:** 

$$
\lambda_{Y,h}^*(s) = \sum_{j=1}^n \frac{1}{(2\pi)^2} \int_{\mathbb{R}^2} e^{is't} \left\{ \int_{\mathbb{R}^2} e^{-it'z} \frac{1}{h^2} K(\frac{z-z_j}{h}) \right\} \nu(dz) / \mathcal{F}(g)(t) \left\{ \nu(dt) \right\}
$$

$$
= \sum_{j=1}^n \frac{1}{h^2} K_h^*(\frac{s-z_j}{h}),
$$

où  $K_h^*(t) = \frac{1}{(2\pi)^2} \int_{\mathbb{R}^2} e^{it'y} \mathcal{F}(K)(y)/\mathcal{F}(g)(y/h) dy.$ 

**Correction de bord a priori:** 

**Correction de bord a priori:** 

λ ˆ $\begin{array}{lcl} \gamma_{ch}(s) & = & \mathcal{F}^{-1}\big( \mathcal{F}(\hat{\lambda}_{Z,h})(t) / \mathcal{F}(g)(t) \big)(s) \end{array}$ = $=$   $\sum$  $\, n \,$  $j=1$ 1  $\frac{1}{(2\pi)^2} \int_{\mathbb{R}^2} e^{is't} \bigg\{ \int_{G_h} \frac{e^{-it'z} \frac{1}{h^2} K\big(\frac{z-z_j}{h}\big)}{p_h(z)}$  $\nu(dz)/\mathcal{F}(g)(t)\bigg\} \nu(dt).$ 

**Correction de bord a posteriori:** 

**Correction de bord a posteriori:** 

$$
\lambda_{Y,h}^{**}(s) = \frac{\lambda_{Y,h}^*(s)}{p_h^*(s)}.
$$

## Conclusions:

Conclusions:

**Aucun estimateur asymptotiquement sans biais.** 

Conclusions:

**Aucun estimateur asymptotiquement sans biais.** On choisit:

$$
\lambda_{Y,h}^{**}(s) = \frac{\sum_{j=1}^n \frac{1}{h^2} K_h^* \left(\frac{s-z_j}{h}\right)}{\int_D \frac{1}{h^2} K_h^* \left(\frac{s-u}{h}\right) \nu(du)}, \forall s \in G_h'.
$$

## Conclusions:

**Aucun estimateur asymptotiquement sans biais.** On choisit:

$$
\lambda_{Y,h}^{**}(s) = \frac{\sum_{j=1}^n \frac{1}{h^2} K_h^* \left(\frac{s-z_j}{h}\right)}{\int_D \frac{1}{h^2} K_h^* \left(\frac{s-u}{h}\right) \nu(du)}, \forall s \in G_h'.
$$

 $\bullet$  asymptotiquement sans biais pour des processus de Poisson homogènes,

## Conclusions:

**Aucun estimateur asymptotiquement sans biais.** On choisit:

$$
\lambda_{Y,h}^{**}(s) = \frac{\sum_{j=1}^n \frac{1}{h^2} K_h^* \left(\frac{s-z_j}{h}\right)}{\int_D \frac{1}{h^2} K_h^* \left(\frac{s-u}{h}\right) \nu(du)}, \forall s \in G_h'.
$$

 $\bullet$  asymptotiquement sans biais pour des processus de Poisson homogènes,

• se ramène à l'estimateur de Diggle si erreur nulle.

#### **Le choix de la largeur de bande**

#### **Le choix de la largeur de bande**

Adaptation de la règle de référence gaussienne au cas bidimensionnel et bruité.

#### **Un noyau à bande limitée**

## **Un noyau à bande limitée**

$$
K_0(t) = \frac{48 t^3 \cos(t) - 6t^2 \sin(t) + 15 \sin(t) - 15t \cos(t)}{t^7}
$$

## **Un noyau à bande limitée**

$$
K_0(t) = \frac{48 t^3 \cos(t) - 6t^2 \sin(t) + 15 \sin(t) - 15t \cos(t)}{t^7}
$$

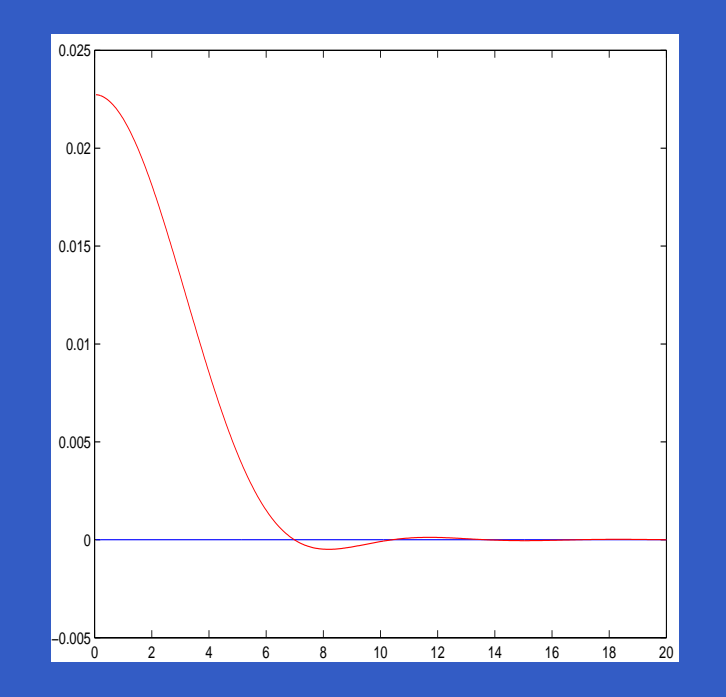

Figure 3: Profil du noyau  $K_0$ 

$$
\blacktriangleright \mathcal{F}(K)(t) = (1 - t_1^2)^3 (1 - t_2^2)^3 1\!\!1_{[-1,1]^2}(t).
$$

$$
\blacktriangleright \mathcal{F}(K)(t) = (1 - t_1^2)^3 (1 - t_2^2)^3 1\!\!1_{[-1,1]^2}(t).
$$

 $\blacksquare$   $\mathcal{F}(g)$  généralement explicite.

$$
\blacktriangleright \mathcal{F}(K)(t) = (1 - t_1^2)^3 (1 - t_2^2)^3 1\!\!1_{[-1,1]^2}(t).
$$

- $\blacksquare$   $\mathcal{F}(g)$  généralement explicite.
- **Les transformées de Fourier inverses sont** obtenues par procédure numérique (Simpson).

 $\blacksquare \ \{y_i, i=1, \cdots, n\}$  issues d'un P.P. inhomogène d'intensité $\lambda_Y(s)=C\big[1+0.7\cos\big(2\pi (||s||-0.5)\big)\big].$ 

 $\blacksquare \ \{y_i, i=1, \cdots, n\}$  issues d'un P.P. inhomogène d'intensité $\lambda_Y(s)=C\big[1+0.7\cos\big(2\pi (||s||-0.5)\big)\big].$ 

$$
\blacksquare \{\epsilon_i, i = 1, \cdots, n\} \text{ i.i.d. } \sim g.
$$

 $\blacksquare \ \{y_i, i=1, \cdots, n\}$  issues d'un P.P. inhomogène d'intensité $\lambda_Y(s)=C\big[1+0.7\cos\big(2\pi (||s||-0.5)\big)\big].$ 

$$
\blacksquare \{\epsilon_i, i = 1, \cdots, n\} \text{ i.i.d. } \sim g.
$$

$$
z_i = y_i + \epsilon_i, \quad i = 1, \cdots, n
$$

$$
ISE=\int_{[0,1]^2}\big(\hat{\lambda}_{Z,h_{opt}}-\lambda_Y(s)\big)^2\nu(ds)
$$

$$
ISE = \int_{[0,1]^2} (\hat{\lambda}_{Z,h_{opt}} - \lambda_Y(s))^2 \nu(ds)
$$
  

$$
ISE^* = \int_{[0,1]^2} (\lambda_{Y,h^*}^*(s) - \lambda_Y(s))^2 \nu(ds)
$$

$$
ISE = \int_{[0,1]^2} \left(\hat{\lambda}_{Z,h_{opt}} - \lambda_Y(s)\right)^2 \nu(ds)
$$
  
\n
$$
ISE^* = \int_{[0,1]^2} \left(\lambda_{Y,h^*}^*(s) - \lambda_Y(s)\right)^2 \nu(ds)
$$
  
\n
$$
ISE^{**} = \int_{[0,1]^2} \left(\lambda_{Y,h^*}^{**}(s) - \lambda_Y(s)\right)^2 \nu(ds).
$$

#### Table 3: Erreur gaussienne,  $\sigma$ =0.02

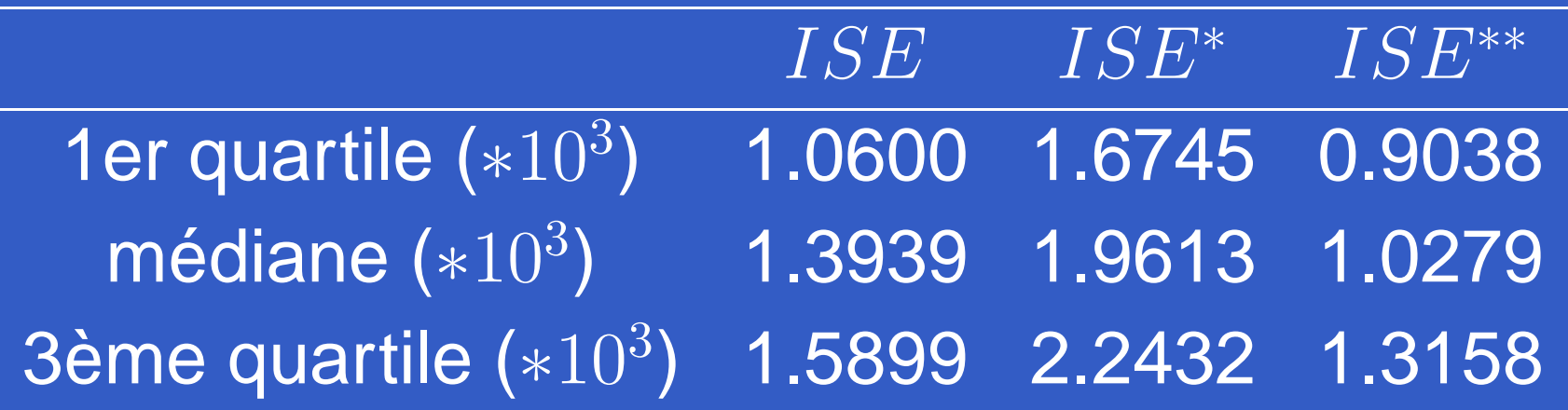

#### Table 5: Erreur gaussienne,  $\sigma$ =0.02

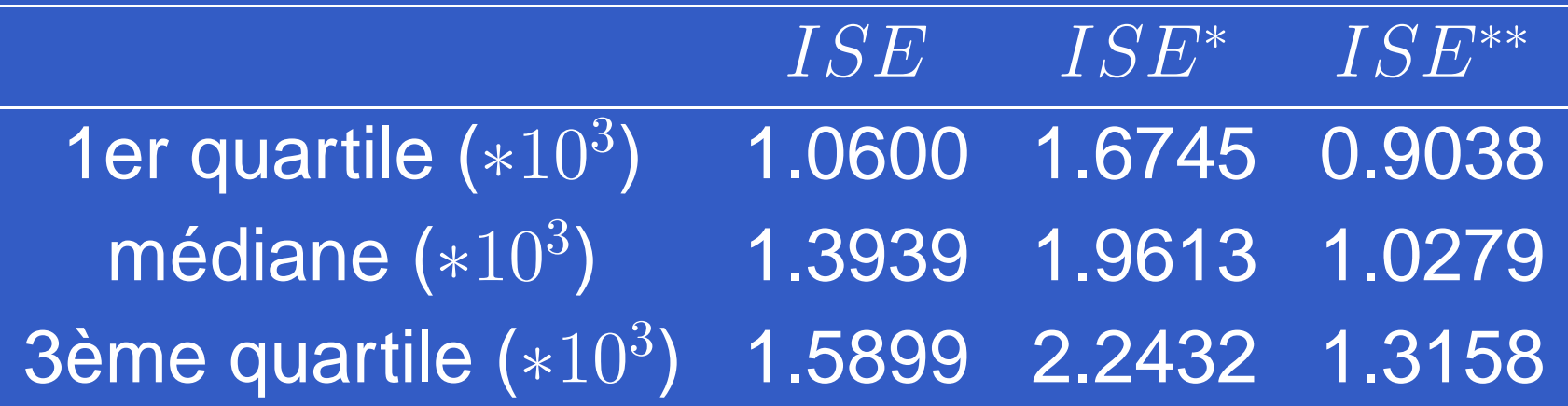

#### Table 6: Erreur gaussienne,  $\sigma$ =0.05

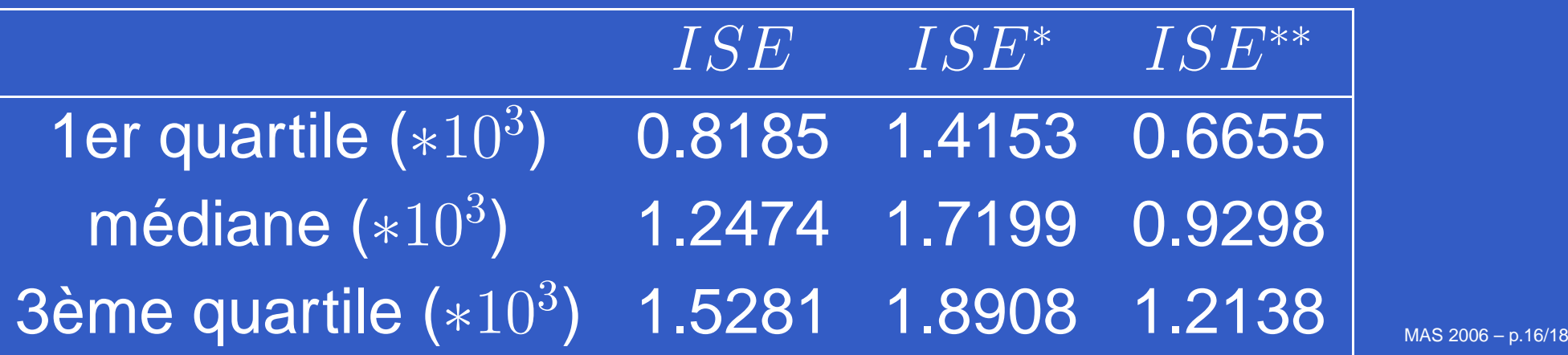

#### Table 9: Erreur laplacienne,  $\sigma\texttt{=}0.02$

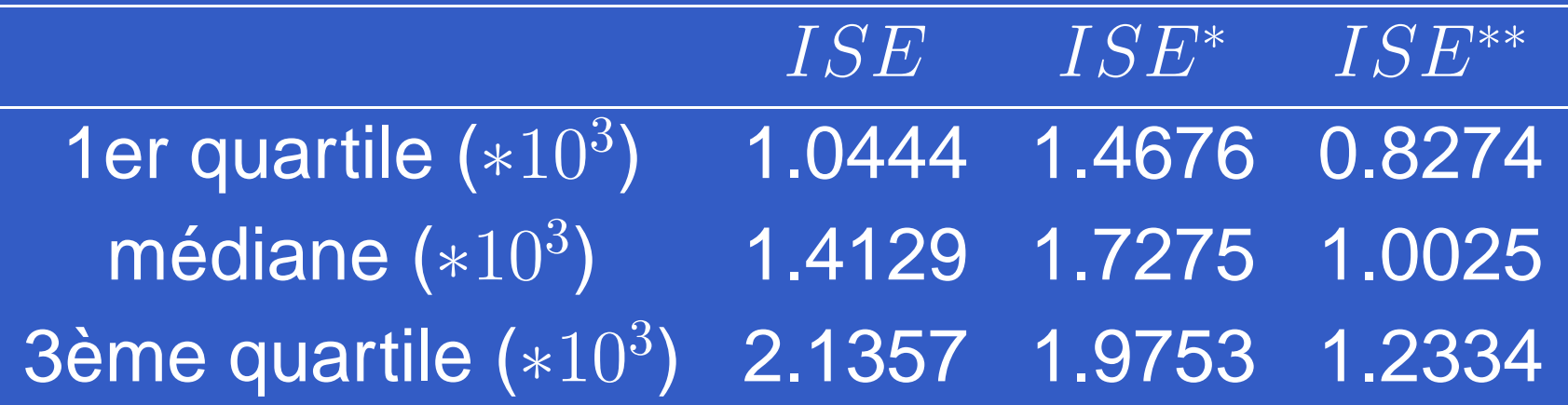

### Table 11: Erreur laplacienne,  $\sigma\texttt{=}0.02$

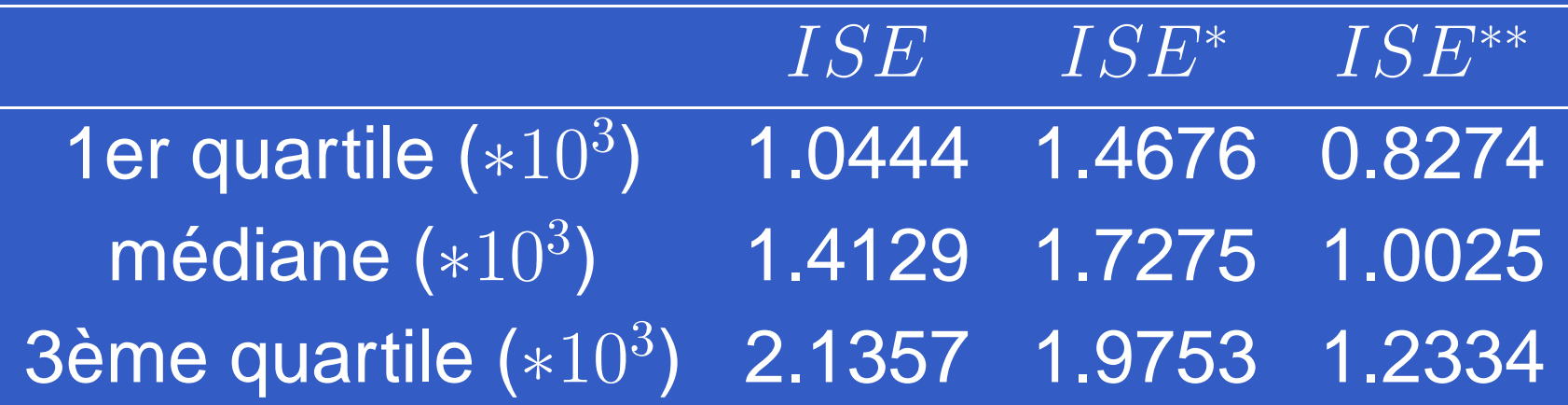

#### Table 12: Erreur laplacienne,  $\sigma\texttt{=}0.05$

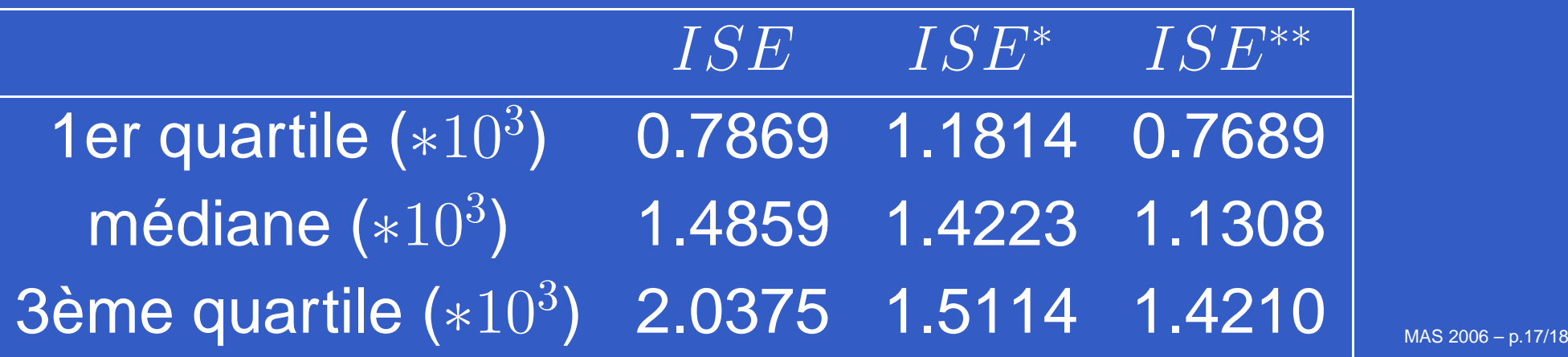

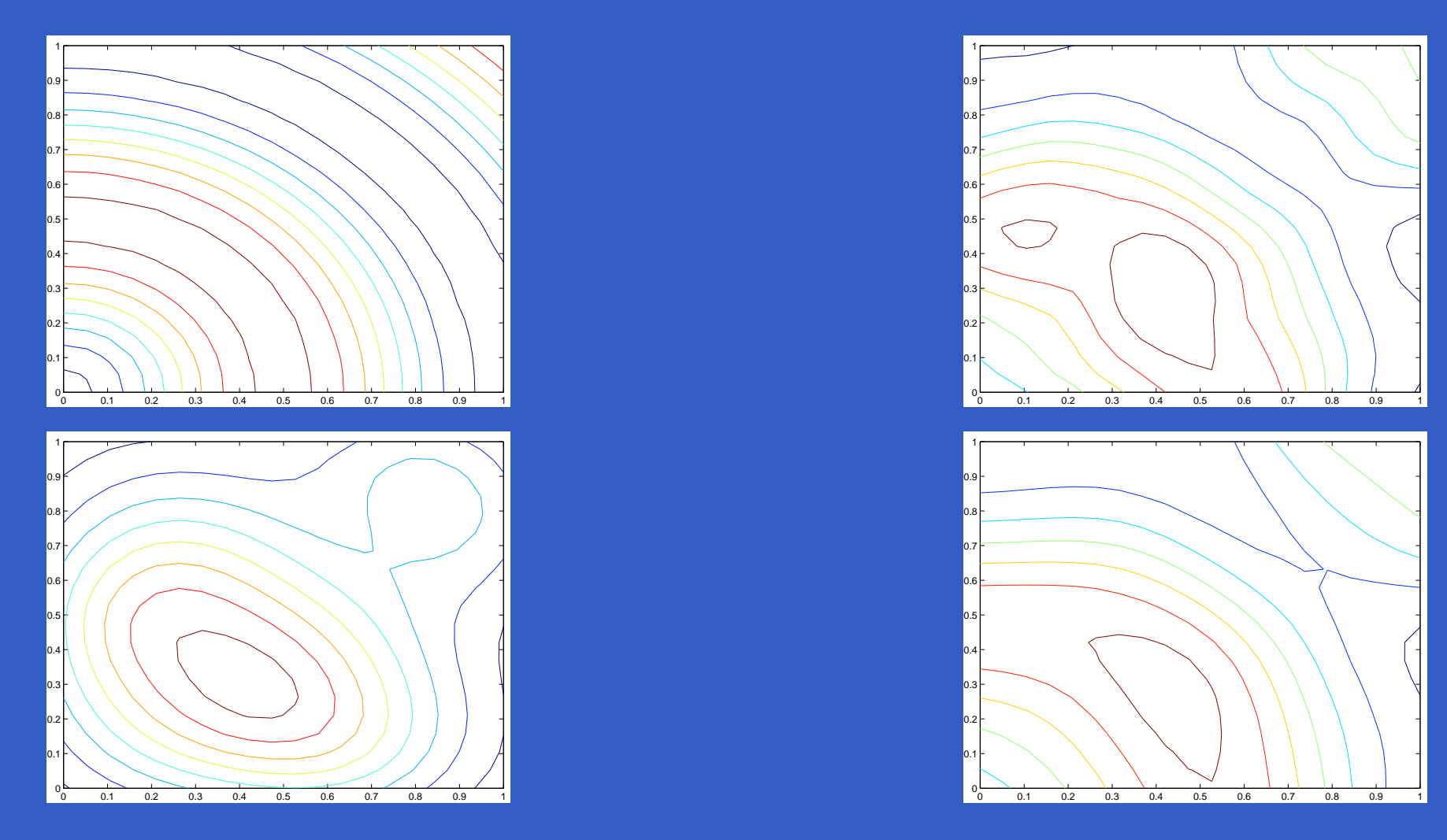

Figure 3 : En haut à gauche: Contours de  $\lambda_Y$ . En haut droite: Contours de  $\lambda$ ˆ $_{Z,h_{opt}}.$  En bas à gauche: Contours d $\,$  $\lambda_{Y,h^*}^*$ . En bas à droite: Contours de  $\lambda_{Y,h^*}^{**}$